## **Interakcja Cz łowiek – Komputer materia ły pomocnicze**

## Tworzenie modelu graficznego pomieszczenia w programie Blender

Piotr SzczerbaS ławomir Samolej

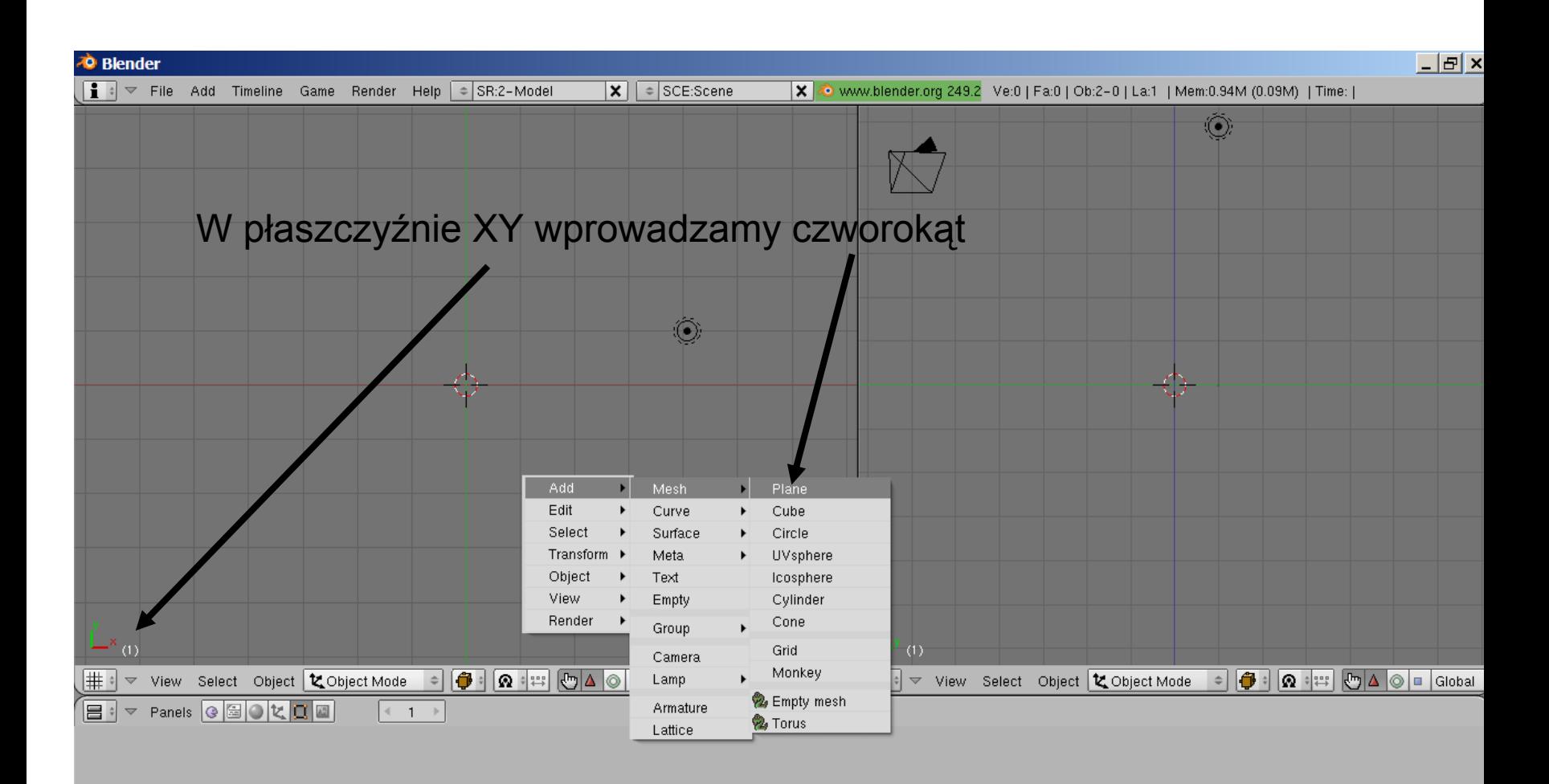

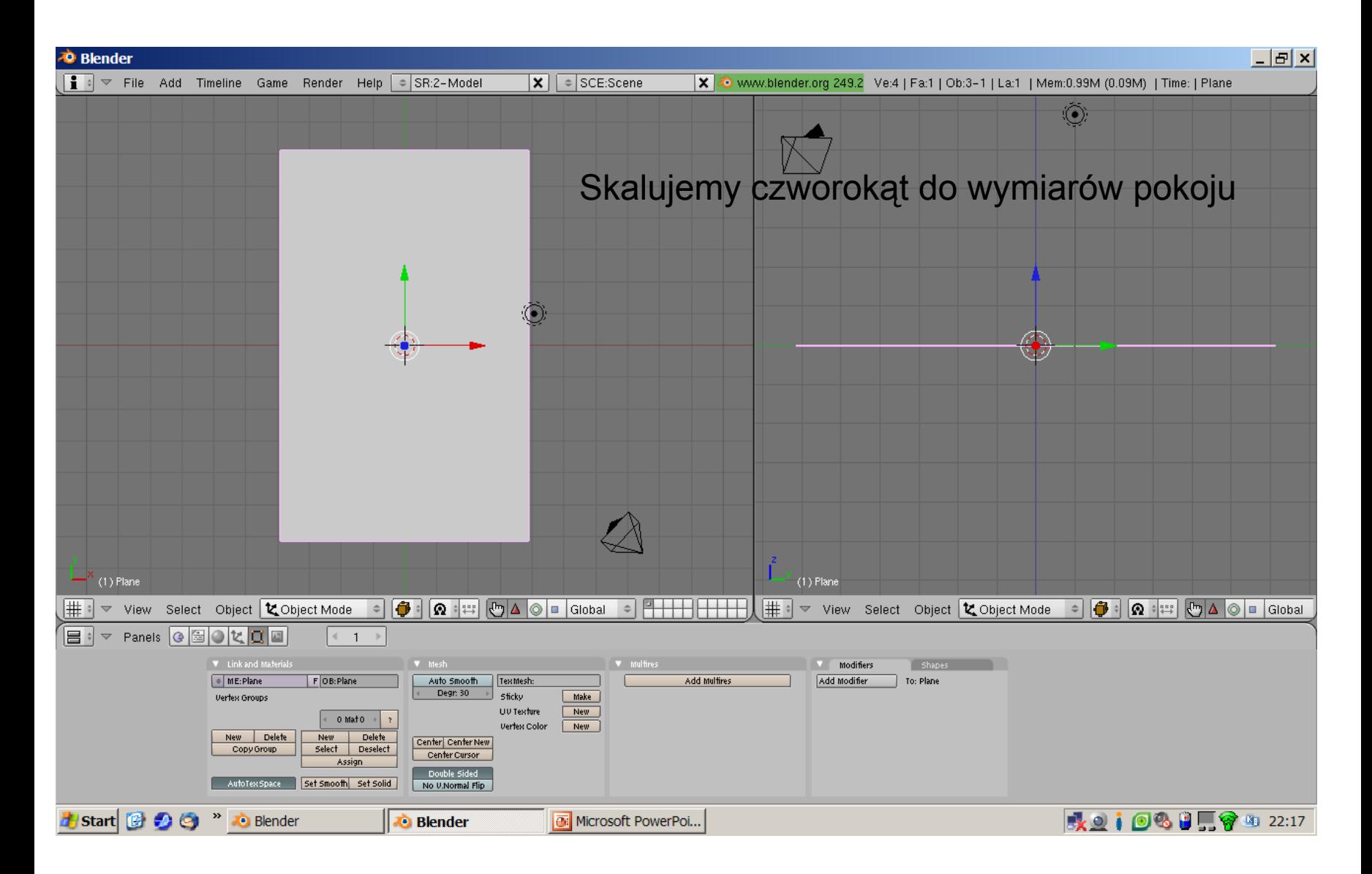

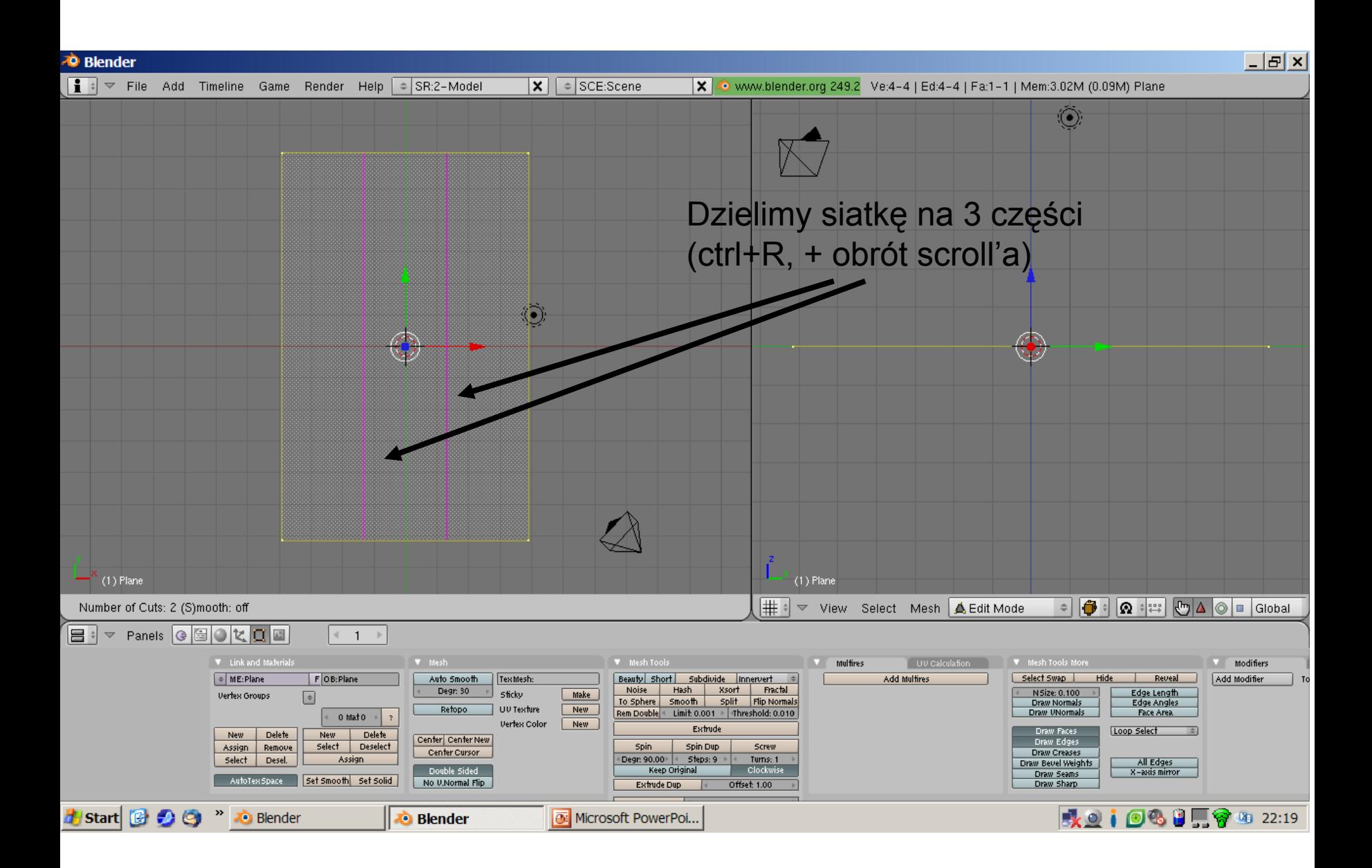

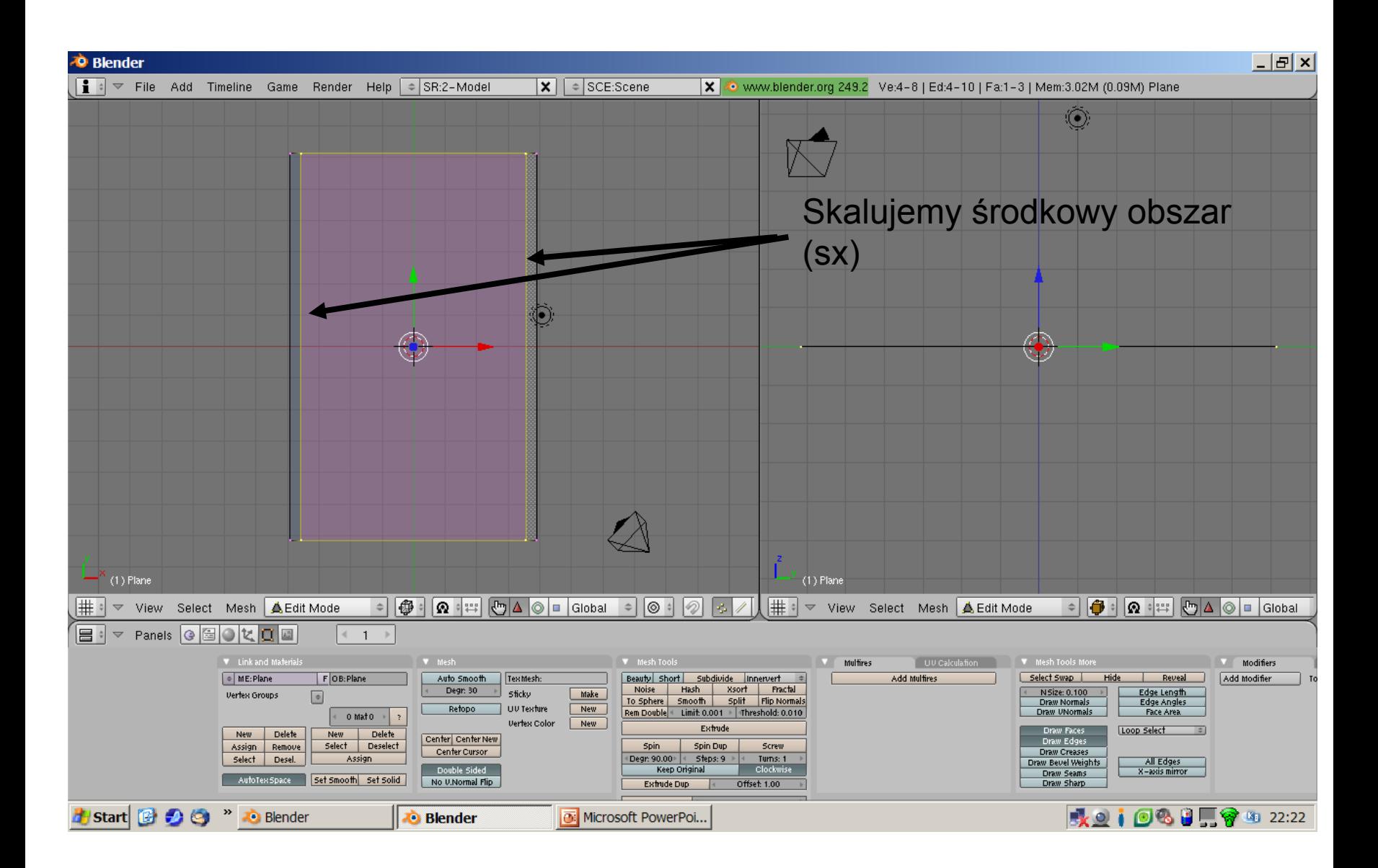

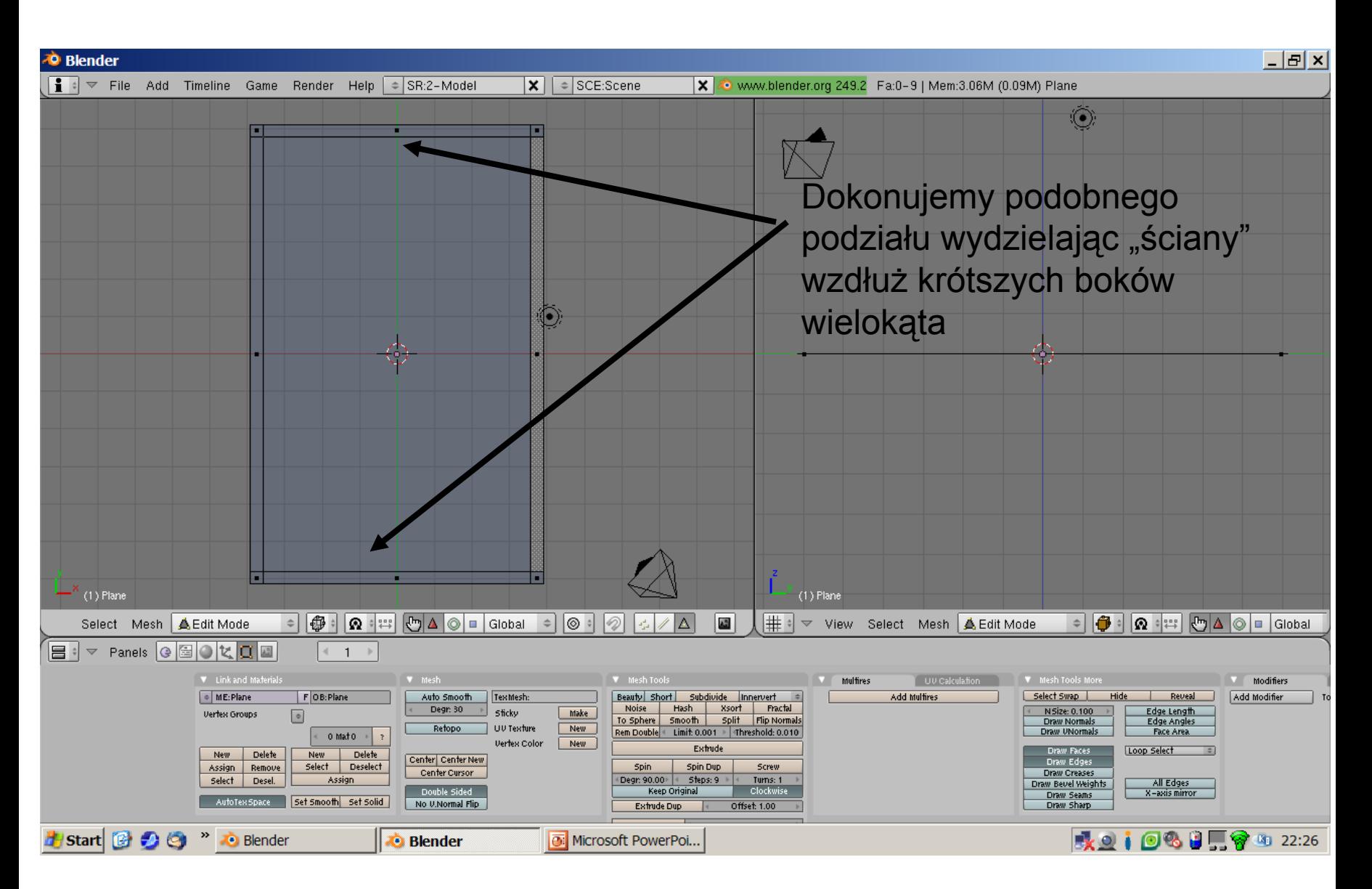

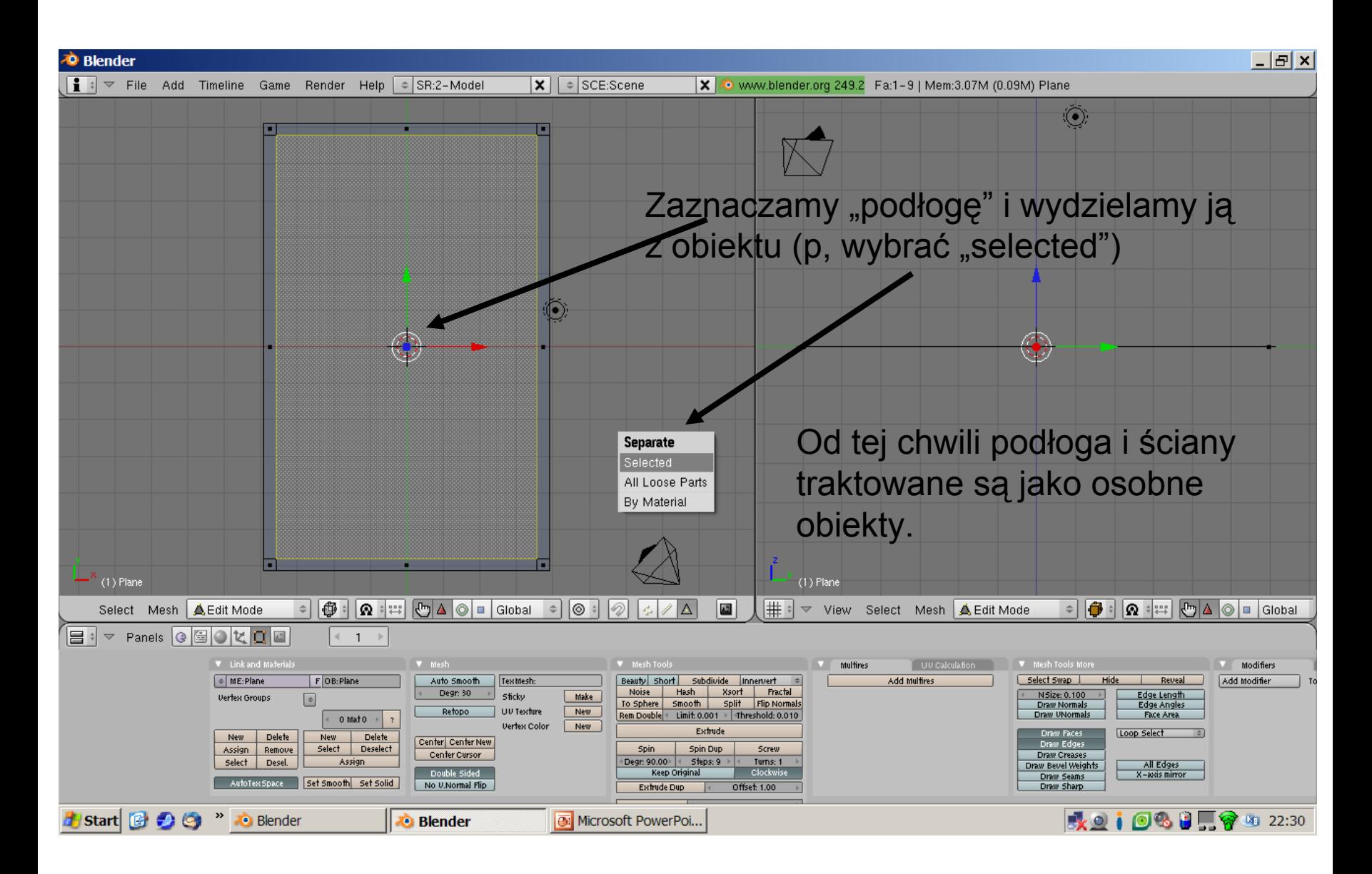

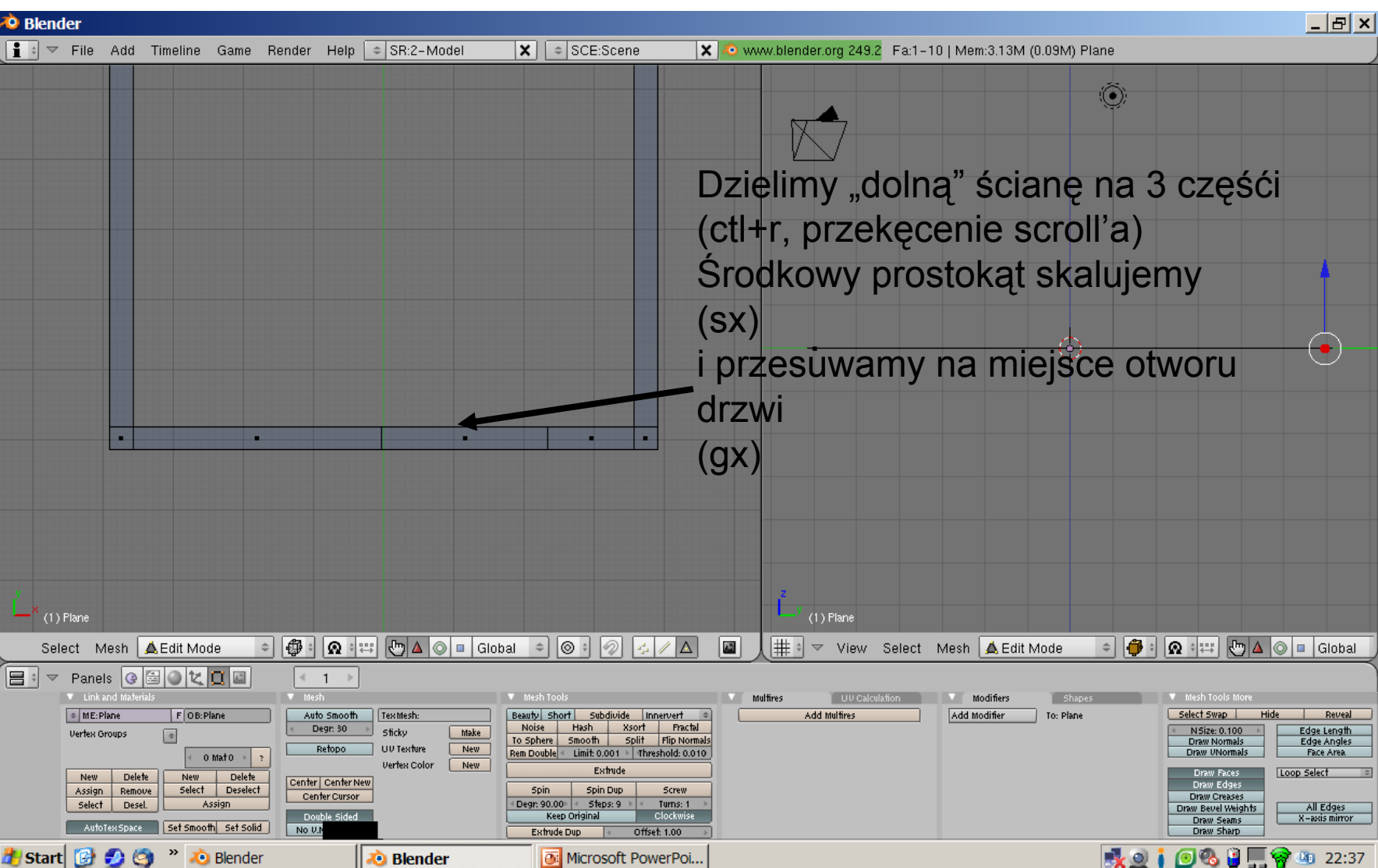

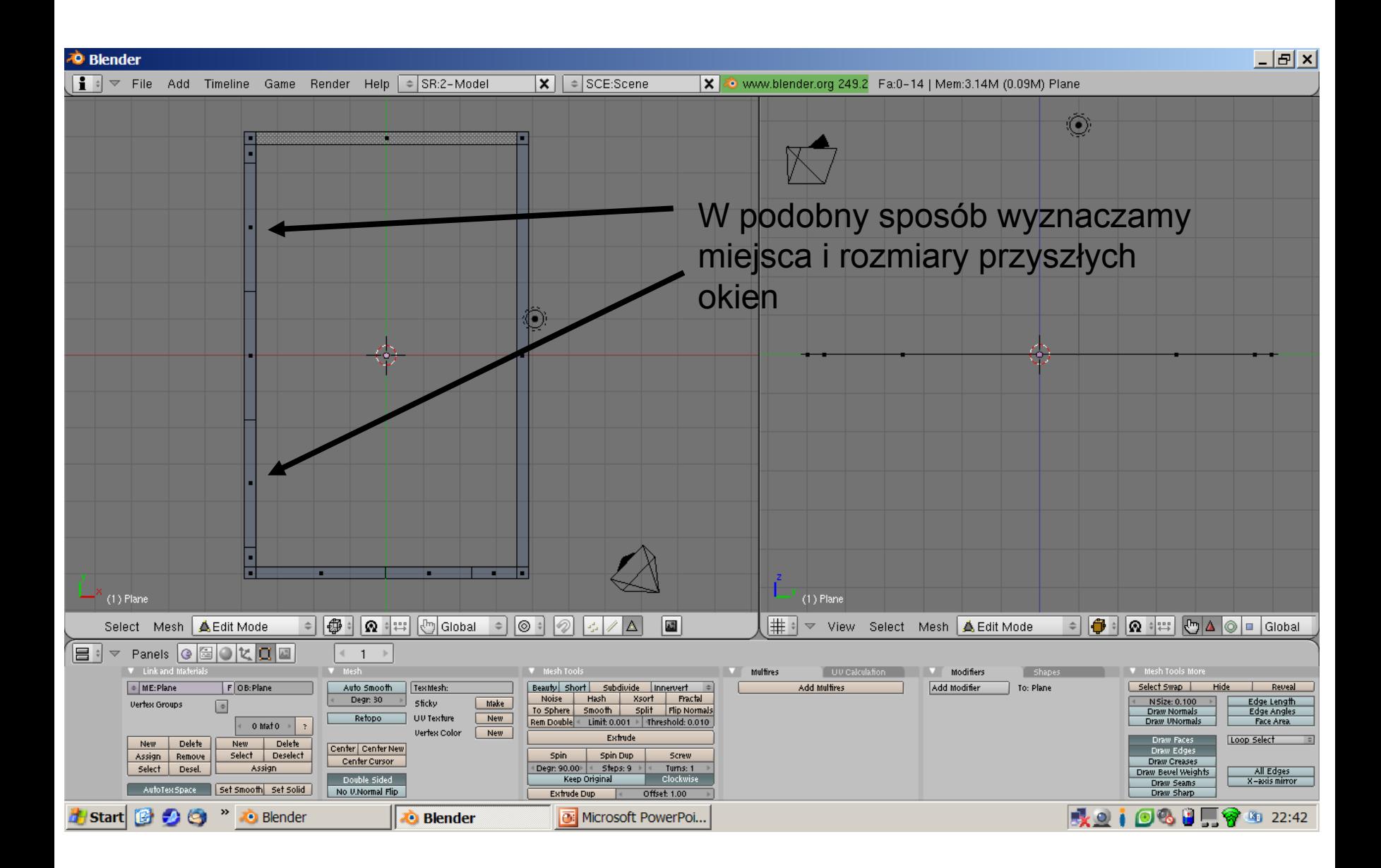

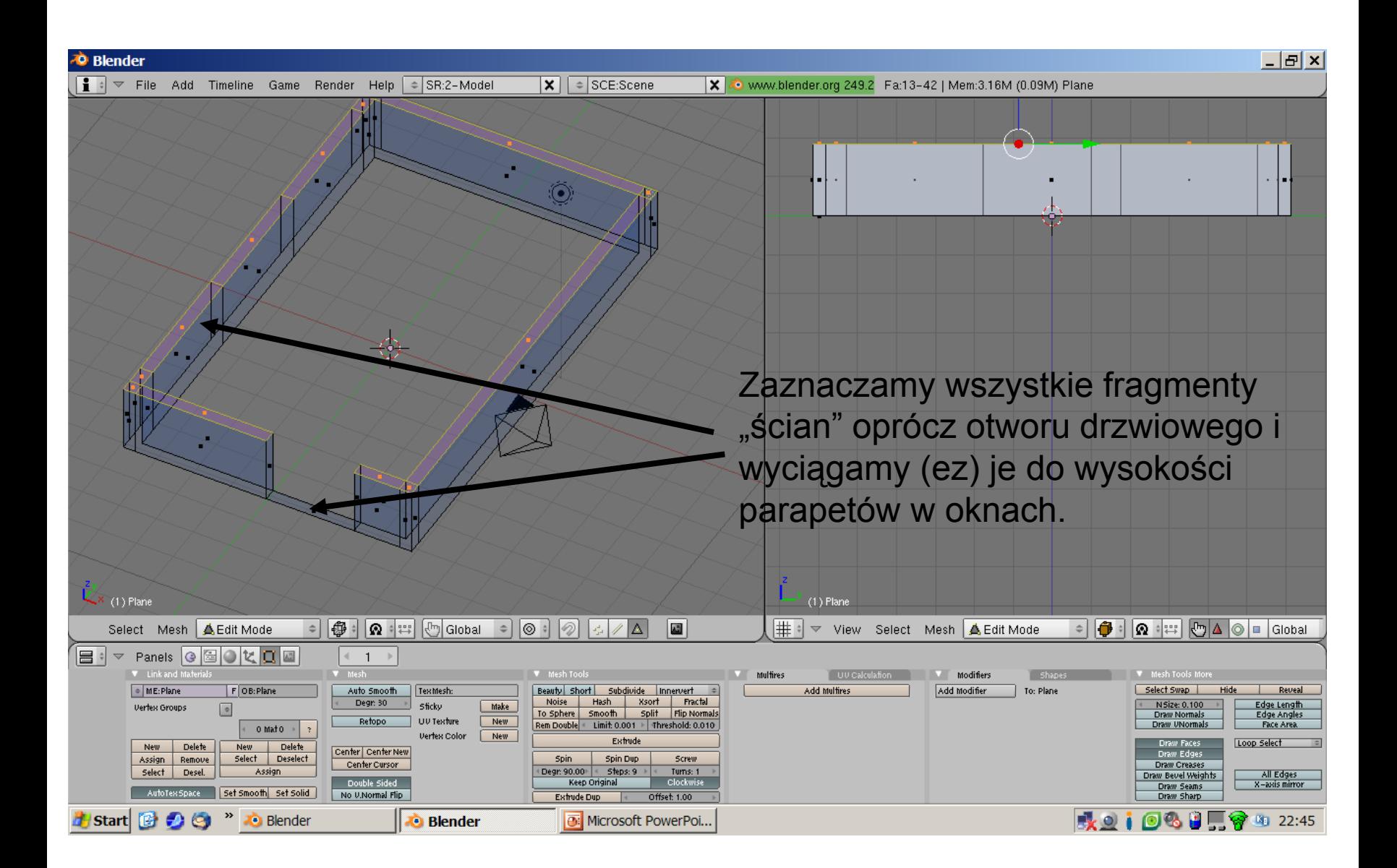

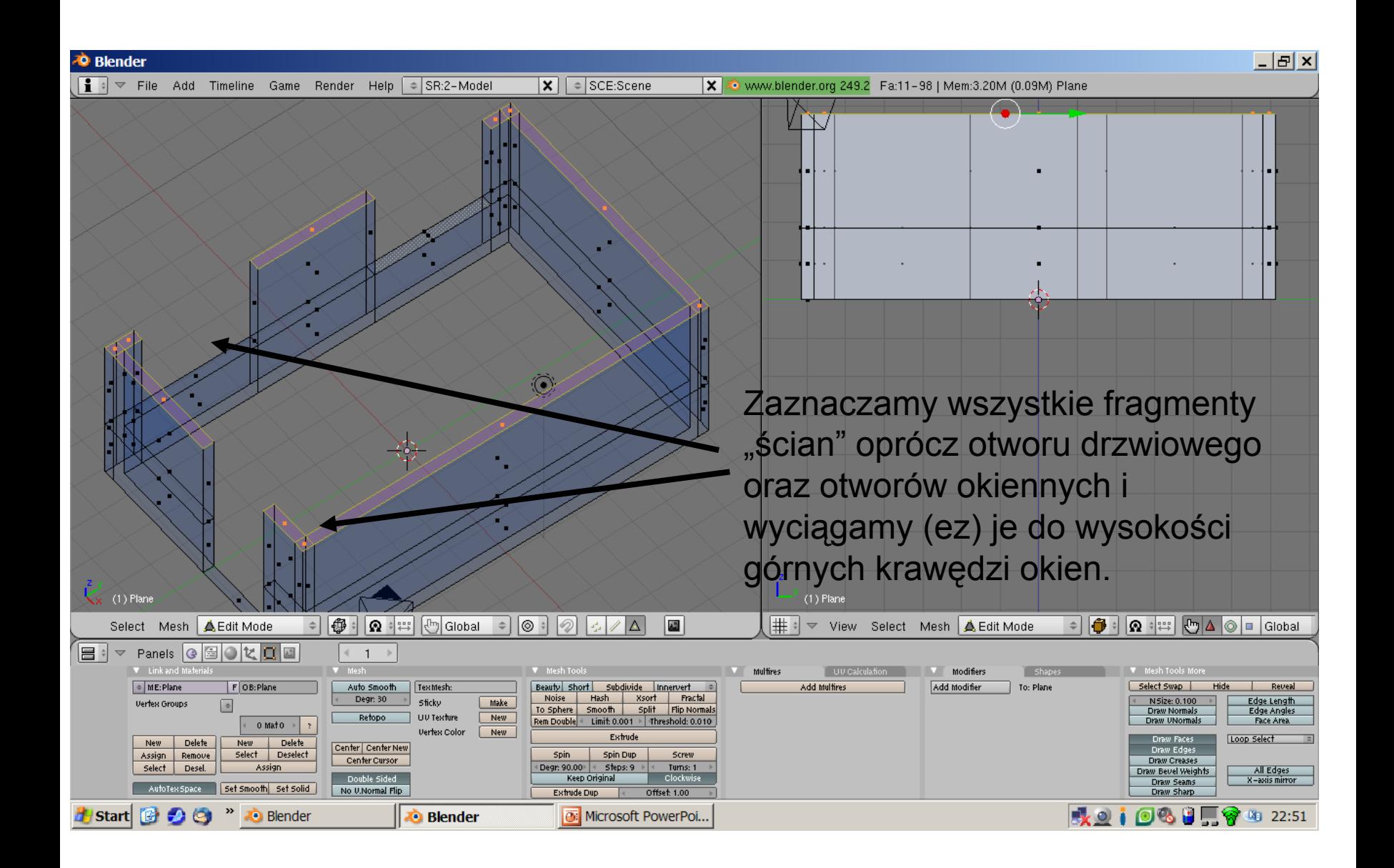

![](_page_11_Figure_0.jpeg)

![](_page_12_Figure_0.jpeg)

![](_page_13_Picture_32.jpeg)

![](_page_14_Figure_0.jpeg)

![](_page_15_Picture_25.jpeg)

![](_page_16_Picture_27.jpeg)

![](_page_17_Figure_0.jpeg)